# SOURCE

# Tutorial

# **Project Generator**

© 2010 actifsource GmbH, Switzerland - all rights reserved.

| Tutorial                       | Actifsource Tutorial – Project Generator                                                                                                    |
|--------------------------------|----------------------------------------------------------------------------------------------------|
| Required Time<br>Prerequisites | <ul> <li>30 Minutes</li> <li>Actifsource Tutorial – Installing Actifsource</li> <li>Actifsource Tutorial – Simple Service</li> </ul>                                                                                                    |
| Goal                           | Generate Eclipse Projects using actifsource                                                                                                    |
| Topics covered                 | <ul> <li>Create a project to generate eclipse projects</li> <li>Generate the project settings</li> <li>Create and distribute non-generated files</li> <li>Generate .projectconfig files to enable project creation</li> </ul>                                                                                                    |
| Notation                       | <ul> <li>To do         <ol> <li>Information</li> <li>Bold: Terms from actifsource or other technologies and tools</li> <li><u>Bold underlined</u>: actifsource Resources</li> <li><u>Underlined</u>: User Resources</li> <li><u>UnderlinedItalics</u>: Resource Functions</li> <li>Monospaced: User input</li> <li>Italics: Important terms in current situation</li> </ol> </li> </ul> |
| Disclaimer                     | The authors do not accept any liability arising out of the application or use of any information or equipment described herein. The information contained within this document is by its very nature incomplete. Therefore the authors accept no responsibility for the precise accuracy of the documentation contained herein. It should be used rather as a guide and starting point. |
| Contact                        | actifsource GmbH<br>Täfernstrasse 37<br>5405 Baden-Dättwil<br>Switzerland<br><u>www.actifsource.com</u>                                                                                                    |
| Trademark                      | actifsource is a registered trademark of actifsource GmbH in Switzerland, the EU, USA, and China. Other names appearing on the site may be trademarks of their respective owners.                                                                                                    |

### Overview

- Create an eclipse project generator project
- Generate the project settings

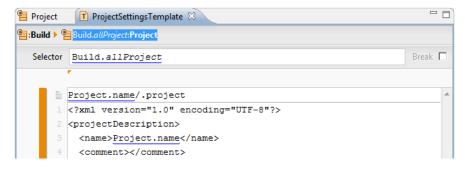

• Place non-generated files

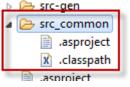

• Generate .projectconfig files to enable project creation

| 염 Project  | T ProjectConfigTemplate                                                       |     |
|------------|-------------------------------------------------------------------------------|-----|
| 🖺 :Build 🕨 | Build.allProject:Project                                                      |     |
| Selector   | Build.allProject Brea                                                         | k 🗖 |
|            | ,<br>,                                                                        |     |
| E E        | Project.name/.projectconfig                                                   | *   |
| 1          | xml version="1.0"?                                                            |     |
| 2          | <project name="Project.name"></project>                                       |     |
| 3          | <dir name="src"></dir>                                                        |     |
| 4          | <dir name="bin"></dir>                                                        |     |
| 5          | <dir name="asrc"></dir>                                                       |     |
| 6          | <file dst=".project" overwrite="true" src="src/Project.name/.project"></file> |     |

# Part I: Preparation

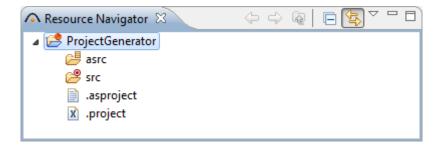

4

- ♥ Prepare a new **actifsource Project** as seen in the *Actifsource Tutorial Simple Service* 
  - Setup the Target Folder src

# Part I: Create Project Data

| New Resource Wizard              |                                                                  |        |
|----------------------------------|------------------------------------------------------------------|--------|
| Create Resou<br>Creates a new ac | rce<br>tifsource resource of some type in the specified package. |        |
| <u>R</u> esource Folder:         | /ProjectGenerator/asrc                                           | Browse |
| <u>P</u> ackage:                 | com.actifsource.projectgenerator.spec                            | Browse |
| <u>N</u> ame:                    | Project                                                          |        |
| <u>Т</u> уре:                    | ch.actifsource.core.Class                                        | Browse |
| M <u>o</u> difiers:              | Abstract 🔲 Final                                                 |        |
| <u>S</u> ubclass:                | ch.actifsource.core.NamedResource                                | Browse |
|                                  |                                                                  |        |
|                                  |                                                                  |        |
|                                  |                                                                  |        |
| ?                                | <u> </u>                                                         | Cancel |

Create a new Class named "Project" in the package "com.actifsource.projectgenerator.spec" using the New Resource Wizard **Create Project Data** 

| New Template            |                                               |        |
|-------------------------|-----------------------------------------------|--------|
| Template                | g selected.                                   | T      |
| Resource <u>F</u> older | /ProjectGenerator/asrc                        | Browse |
| <u>P</u> ackage         | com.actifsource.projectgenerator.spec         | Browse |
| Template <u>N</u> ame:  | ProjectSettingsTemplate                       |        |
| <u>B</u> uildConfig:    |                                               | Browse |
| Base <u>T</u> ype:      | com.actifsource.projectgenerator.spec.Project | Browse |
|                         |                                               |        |
| ?                       | <u> </u>                                      | Cancel |

- Screate a new **Template** named "ProjectSettingsTemplate" by right clicking the newly created class <u>Project</u> and selecting the *New Template Wizard*.
- Since you clicked on the resource <u>Project</u> actifsource automatically fills in the *base type*, meaning the template is executed for each *instance* of the class <u>Project</u>.

#### **Create Project Data**

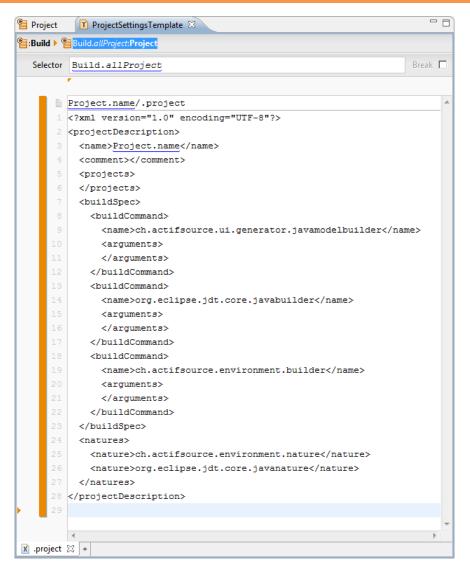

- ♥ Write the content of the *.project* file or copy it from one of your existing eclipse project.
- 🤄 Replace the variable information by linking to the actifsource model (Use Content Assist: Ctrl+Space).
- Use the project name to create a subdirectory for each project in the *target folder*.
- In this example we only generate the project name from the model, feel free to extend the model to fit your needs.

# Part II: Add non generated files

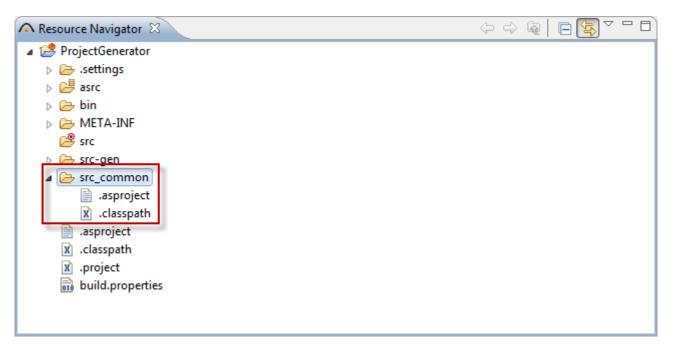

- Sometimes you may have configuration files equal for all projects, in this case just put them into a folder in the generator project.
- Create a "src\_common" folder and copy the .asproject and the .classpath file of a preconfigured project into it or use the ones on the following page.

## Add non generated files

| Project 🗊 ProjectSettingsTemplate 📄 .asproject 🖾 🕅 .classpath                                                                                                    |   |
|----------------------------------------------------------------------------------------------------|---|
| xml version="1.0" encoding="UTF-8"?                                                                                                    | A |
| <projectsettings></projectsettings>                                                                                                    |   |
| <version format="4.2.0"></version>                                                                                                    |   |
| <resourcepaths></resourcepaths>                                                                                                    |   |
| <path>asrc</path>                                                                                                    |   |
| <pre><builtin>core</builtin></pre>                                                                                                    |   |
| <br><builtin>diagram</builtin>                                                                                                    |   |
| <br><br> |   |
|                                                                                                    |   |
| <templatepaths></templatepaths>                                                                                                    |   |
| <targetpatha></targetpatha>                                                                                                    |   |
| <targetpath></targetpath>                                                                                                    |   |
| <pre><path>grc</path></pre>                                                                                                    |   |
|                                                                                                    |   |
|                                                                                                    |   |
|                                                                                                    |   |
|                                                                                                    |   |
| 4                                                                                                    | • |

| 염 Project                                                                                                    | ProjectSettingsTemplate  | asproject 📄   | .classpath 🖾                                               |                                                               |
|----------------------------------------------------------------------------------------------------|--------------------------|---------------|------------------------------------------------------------|---------------------------------------------------------------|
| xml</td <th>version="1.0" encoding=</th> <th>"UTF-8"?&gt;</th> <th></th> <td>A</td>                                                                                                    | version="1.0" encoding=  | "UTF-8"?>     |                                                            | A                                                             |
| <clas< td=""><th>spath&gt;</th><th></th><th></th><td></td></clas<>                                                                                                    | spath>                   |               |                                                            |                                                               |
| <cl< td=""><th>asspathentry kind="con"</th><th>path="org.ecl</th><th>e.jdt.launching.JRE_CONTAINER/org.eclipse.jdt.internal.deb</th><td><pre>&gt;ug.ui.launcher.StandardVMType/JavaSE-1.6"/&gt;</pre></td></cl<> | asspathentry kind="con"  | path="org.ecl | e.jdt.launching.JRE_CONTAINER/org.eclipse.jdt.internal.deb | <pre>&gt;ug.ui.launcher.StandardVMType/JavaSE-1.6"/&gt;</pre> |
| <cl< td=""><th>asspathentry kind="src"</th><th>path="src"/&gt;</th><th></th><td></td></cl<>                                                                                                    | asspathentry kind="src"  | path="src"/>  |                                                            |                                                               |
| <c1< td=""><th>asspathentry kind="outpu</th><th>t" path="bin"</th><th></th><td></td></c1<>                                                                                                    | asspathentry kind="outpu | t" path="bin" |                                                            |                                                               |
| <th>sspath&gt;</th> <th></th> <th></th> <td></td>                                                                                                    | sspath>                  |               |                                                            |                                                               |
|                                                                                                    |                          |               |                                                            |                                                               |
|                                                                                                    |                          |               |                                                            | Ψ                                                             |
| •                                                                                                    |                          |               |                                                            | •                                                             |
| Design So                                                                                                    | urce                     |               |                                                            |                                                               |

9

# Part III:

## **Create Project Configuration**

- Now after you generated and copied all project files, like the *.project*, *.classpath* and *.asproject*, you need to generate a *.projectconfig* file.
- You need to create a *.projectconfig* file for each *project*. The *.projectconfig* defines the eclipse name of the project and the initial file structure. Since all settings are stored inside the projects file structure as setting-files, this also defines the initial project setup.

### **Create Project Configuration**

| Project     | T ProjectConfigTemplate 🛛                                                     |      |
|-------------|-------------------------------------------------------------------------------|------|
| 📲:Build 🕨 💡 | Build.allProject:Project                                                      |      |
| Selector    | Build.allProject Bre                                                          | ak 🗖 |
|             | r                                                                             | _    |
|             | Project.name/.projectconfig                                                   | *    |
| 1           | xml version="1.0"?                                                            |      |
| 2           | <project name="Project.name"></project>                                       |      |
| 3           | <dir name="src"></dir>                                                        |      |
| 4           | <dir name="bin"></dir>                                                        |      |
| 5           | <dir name="asrc"></dir>                                                       |      |
| 6           | <file dst=".project" overwrite="true" src="src/Project.name/.project"></file> |      |
| 7           | <file dst=".classpath" overwrite="false" src="src_common/.classpath"></file>  |      |
| 8           | <file dst=".asproject" overwrite="false" src="src_common/.asproject"></file>  |      |
| 9           | <workingset name="Project.name"></workingset>                                 |      |
| 10          |                                                                               |      |
| • 11        |                                                                               |      |
|             |                                                                               | Ŧ    |
|             | •                                                                             | •    |
| .projectc   | ionfig 🔀 +                                                                    |      |

- Solution Write a template for the *.projectconfig* file, as before use the projectname from the model.
- Actifsource provides the following elements inside the project-element.

dir with attribute name to create a directory in project root

filewith attribute src and dst to copy a file from the generator project to the generated project<br/>use the overwrite attribute to specify if the file is overwritten each time generator runs again<br/>with attribute name to add the project to a specific workingset

11

## Part IV:

## Setup BuildConfig and Targetfolder

| New BuildConf    | ig Wizard                                                                                                    |        |
|------------------|----------------------------------------------------------------------------------------------------|--------|
|                  | Create BuildConfig<br>Creates a new BuildConfig in the specified package.                                                                                  |        |
| Resource Folder: | /ProjectGenerator/asrc                                                                                                    | Browse |
| Package:         | com.actifsource.projectgenerator.spec                                                                                                    | Browse |
| Name:            | ProjectBuild                                                                                                    |        |
| Templates:       | <ul> <li>ProjectSettingsTemplate - com.actifsource.projectgenerator.spec</li> <li>ProjectConfigTemplate - com.actifsource.projectgenerator.spec</li> </ul> |        |
| ?                | Finish                                                                                                    | Cancel |

🤄 Create a **BuildConfig** named "ProjectBuild" using the *New BuildConfig Wizard* and including all templates.

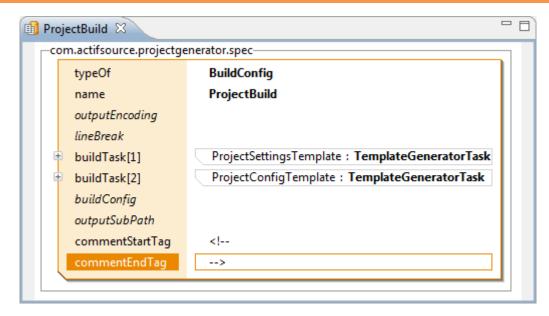

♦ Set the **commentStartTag** and **commentEndTag** as defined by xml.

| New Package Wiz                       | ard                                                        |        |
|---------------------------------------|------------------------------------------------------------|--------|
| Create Package<br>This wizard creates | a new actifsource package in the selected resource folder. |        |
| resourceContainer:                    | /ProjectGenerator/asrc                                     | Browse |
| packageName:                          | com.actifsource.projectgenerator.usage                     | Browse |
|                                       |                                                            |        |
| ?                                     | Finish                                                     | Cancel |

✤ Create a new package "com.actifsource.projectgenerator.usage".

| New Resource Wizard      |                                                                                              |  | X    |      |
|--------------------------|----------------------------------------------------------------------------------------------|--|------|------|
|                          | Create Resource<br>Creates a new actifsource resource of some type in the specified package. |  |      |      |
| <u>R</u> esource Folder: | /ProjectGenerator/asrc                                                                       |  | Bro  | owse |
| <u>P</u> ackage:         | com.actifsource.projectgenerator.usage                                                       |  | Bro  | owse |
| <u>N</u> ame:            | TestProject                                                                                  |  |      |      |
| <u>Т</u> уре:            | com.actifsource.projectgenerator.spec.Project                                                |  | Bro  | owse |
| Modifiers:               | Abstract Final                                                                               |  |      |      |
| <u>S</u> ubclass:        | ch.actifsource.core.NamedResource                                                            |  | Bro  | owse |
|                          |                                                                                              |  |      |      |
|                          |                                                                                              |  |      |      |
|                          |                                                                                              |  |      |      |
| ?                        | <u> </u>                                                                                     |  | Canc | el   |

- Create an instance of the <u>Project</u> class in the *package* <u>com.actifsource.projectgenerator.usage</u> named "TestProject".
- This step will result in the first try to generate the project, but fails due to missing the buildconfig setup.

| Properties for ProjectGenerator                                                                                                    |                                                                                                    |
|----------------------------------------------------------------------------------------------------|----------------------------------------------------------------------------------------------------|
| type filter text                                                                                                    | actifsource $\Leftrightarrow \bullet \bullet \bullet \bullet \bullet \bullet \bullet \bullet \bullet \bullet \bullet \bullet \bullet \bullet \bullet \bullet \bullet \bullet $ |
| Resource<br>actifsource<br>Builders<br>Java Build Path<br>Java Code Style<br>Java Compiler<br>Java Editor<br>Javadoc Location<br>Plug-in Development<br>Project References<br>Run/Debug Settings<br>Task Repository<br>Task Tags<br>Validation<br>WikiText | Resource Paths  Femplate Folders  Folders  Project Dependencies  Huit-in Dependencies <ul> <li></li></ul>                                                                      |
| ?                                                                                                    | OK Cancel                                                                                                    |

- ✤ Right click on the project and select properties
- ♥ Click on the category "actifsource"
- Goto the target folder tab and click on the src-folder
- ♦ Add the buildconfig <u>ProjectBuild</u>
- ♦ Add the package <u>com.actifsource.projectgenerator.usage</u>.
- Now actifsource will generate the xml files with current xml-comment and the project builder creates a new project.

# Part IV: Conclusion

- As you have seen generating projects is very similar to generating any other file, except that you have to generate the project type specific settings files and a project configuration file.
- Depending on your needs you may define the builders listed in .project files or the required libraries listed in .classpath files based on your models information.

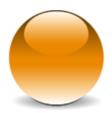

 $\ensuremath{\mathbb{C}}$  2010 actifsource GmbH, Switzerland - all rights reserved.